## Package 'inSilicoDb'

April 10, 2015

Version 2.2.1

Date 2014-04-17

Title Access to the InSilico Database

### Description

Access expert curated and normalized microarray eSet datasets from the InSilico Database.

Maintainer InSilico DB <support@insilicodb.com>

Depends R (>= 3.0.0), rjson, Biobase, RCurl

#### Imports

Suggests limma

Collate util.R interface.R basic.R

biocViews Microarray, DataImport

License GPL-2

URL <https://insilicodb.com>

Author Jaro Vanderheijden [ctb], Quentin De Clerck [ctb], Jonatan Taminau [cre]

## R topics documented:

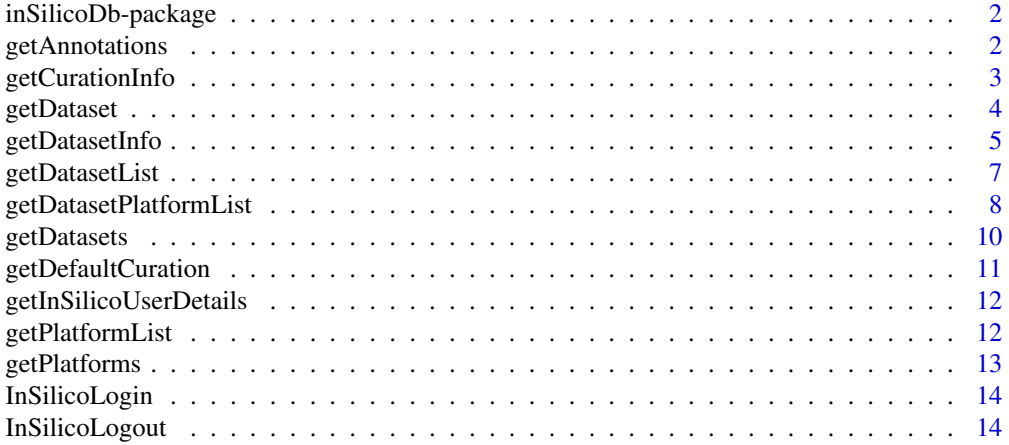

#### <span id="page-1-0"></span>**Index** [15](#page-14-0)

inSilicoDb-package *Basic access to the InSilico database.*

## Description

This package provides basic access to the InSilico database. For full functionality visit: [https:](https://insilicodb.com) [//insilicodb.com](https://insilicodb.com)

#### See Also

[getAnnotations](#page-1-1) [getCurationInfo](#page-2-1) [getDataset](#page-3-1) [getDatasetInfo](#page-4-1) [getDatasetList](#page-6-1) [getDatasetPlatformList](#page-7-1) [getDatasets](#page-9-1) [getDefaultCuration](#page-10-1) [getInSilicoUserDetails](#page-11-1) [getPlatforms](#page-12-1) [InSilicoLogin](#page-13-1) [InSilicoLogout](#page-13-2)

<span id="page-1-1"></span>getAnnotations *Get annotation information*

## Description

Get annotation information for a given dataset identifier in Bioconductors AnnotatedDataFrame format.

## Usage

```
getAnnotations(dataset, ...);
```
## Arguments

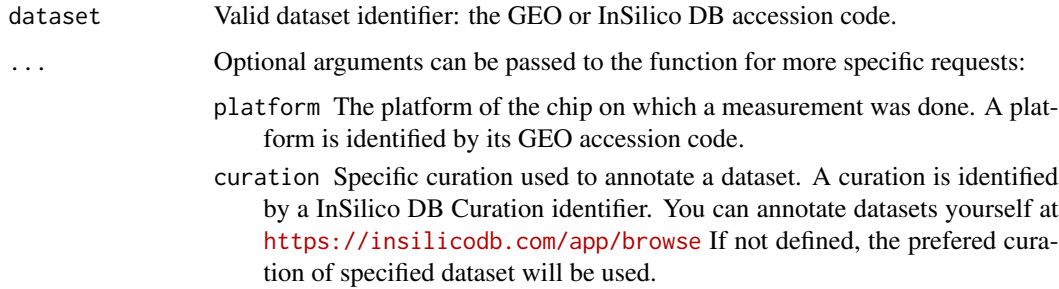

#### Value

A Bioconductors AnnotatedDataFrame.

## <span id="page-2-0"></span>getCurationInfo 3

## Examples

```
annot <- getAnnotations("GSE4635");
pData(annot);
## Anatomical Site Smoker
## GSM15729 bronchus never
## GSM104072 bronchus current
## ...
```
<span id="page-2-1"></span>getCurationInfo *Get the available curations for a dataset*

## Description

Get the information about different curations for a given dataset.

### Usage

```
getCurationInfo(dataset);
```
## Arguments

dataset Valid dataset identifier: the GEO or InSilico DB accession code.

## Value

Messages describing the curations are printed.

```
getCurationInfo("GSE4635");
## INSILICODB: 5 curations found.
##
## INSILICODB: ============================================
## INSILICODB: curation id: 14926 (preferred)
## INSILICODB: ============================================
## INSILICODB: curator: Virginie de Schaetzen
## INSILICODB: date: 2011-12-13
## INSILICODB: keywords: Age, Sex, Anatomical Site,
## Cell Type, Smoker,Ethnicity,
## Cigarette Consumption (pack/years),
## platform
## INSILICODB:
## ...
```
<span id="page-3-1"></span><span id="page-3-0"></span>

## Description

Get dataset for a given dataset identifier and platform identifier in a specific format.

## Usage

```
getDataset(dataset, platform, ...);
```
## Arguments

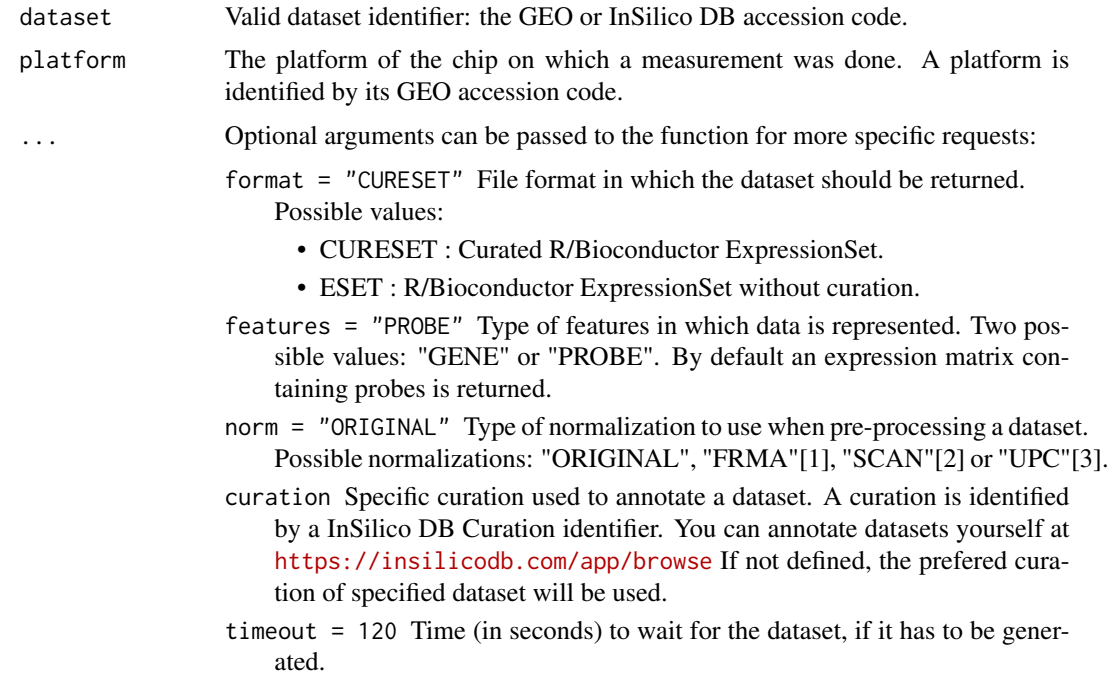

## Value

A Bioconductors ExpressionSet.

## References

[1] MN. McCall, BM. Bolstad, and RA. Irizarry, Frozen Robust Multi-Array Analysis (fRMA), *Biostatistics*, vol. 11, no. 2, pp. 242-253 , 2008.

[2] SR. Piccolo, Y. Sun, JD. Campbell, ME. Lenburg, AH. Bild, and WE. Johnson, A single-sample microarray normalization method to facilitate personalized-medicine workflows, *Genomics*, vol. 100, no. 6, pp. 337-344, 2012.

## <span id="page-4-0"></span>getDatasetInfo 5

[3] SR. Piccolo, MR. Withers, OE. Francis, AH. Bild, and WE. Johnson, Multi-platform singlesample estimates of transcriptional activation, *Proceedings of the National Academy of Sciences of the United States of America*, vol. 110, no. 44, pp. 17778-17783, 2013.

## See Also

#### [getDatasetInfo](#page-4-1)

#### Examples

```
InSilicoLogin("rpackage_tester@insilicodb.com", "5c4d0b231e5cba4a0bc54783b385cc9a");
dataset.id <- "GSE4635";
platform.id <- getPlatforms(dataset.id);
eset <- getDataset(dataset.id, platform.id[[1]],
                  norm = "ORIGINAL", features = "PROBE");
print(dim(eset));
## Features Samples
## 22215 8
eset <- getDataset( dataset.id, platform.id[[1]],
                  norm = "ORIGINAL", features = "GENE");
print(dim(eset));
## Features Samples
## 12698 8
```
<span id="page-4-1"></span>getDatasetInfo *Get information about a dataset*

#### Description

Get information about the availability and the default parameters of a dataset.

## Usage

```
getDatasetInfo(dataset, platform, ...);
```
## Arguments

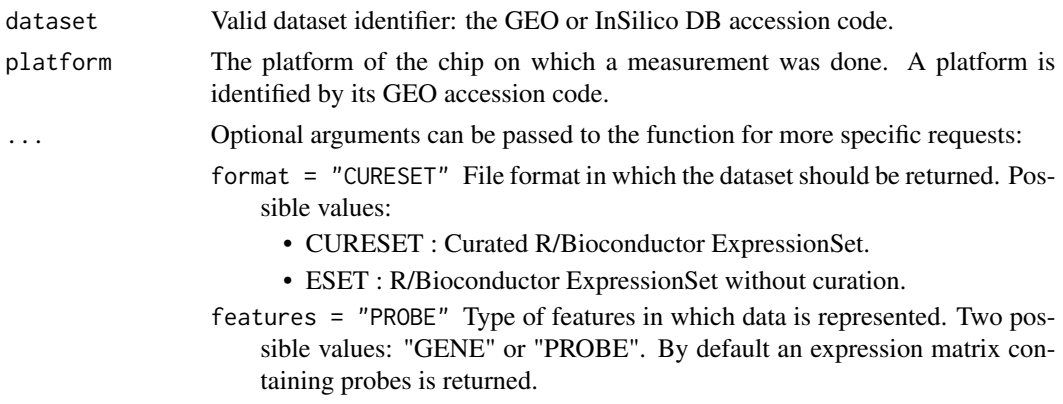

- norm = "ORIGINAL" Type of normalization to use when pre-processing a dataset. Possible normalizations: "ORIGINAL", "FRMA"[1], "SCAN"[2] or "UPC"[3].
- curation Specific curation used to annotate a dataset. A curation is identified by a InSilico DB Curation identifier. You can annotate datasets yourself at <https://insilicodb.com/app/browse> If not defined, the prefered curation of specified dataset will be used.

#### Details

The function getDatasetInfo has two functionalities.

Its first functionality is to return the default parameters of the given dataset if it is called with dataset and platform as only arguments.

Its second functionality is to check the availability of a dataset when optional arguments are specified. Do not forget to surround the function call by a tryCatch function when checking for availability.

#### References

[1] MN. McCall, BM. Bolstad, and RA. Irizarry, Frozen Robust Multi-Array Analysis (fRMA), *Biostatistics*, vol. 11, no. 2, pp. 242-253 , 2008.

[2] SR. Piccolo, Y. Sun, JD. Campbell, ME. Lenburg, AH. Bild, and WE. Johnson, A single-sample microarray normalization method to facilitate personalized-medicine workflows, *Genomics*, vol. 100, no. 6, pp. 337-344, 2012.

[3] SR. Piccolo, MR. Withers, OE. Francis, AH. Bild, and WE. Johnson, Multi-platform singlesample estimates of transcriptional activation, *Proceedings of the National Academy of Sciences of the United States of America*, vol. 110, no. 44, pp. 17778-17783, 2013.

#### See Also

Is automatically called before [getDataset](#page-3-1).

```
InSilicoLogin("rpackage_tester@insilicodb.com", "5c4d0b231e5cba4a0bc54783b385cc9a");
data.id <- "GSE781";
plt.id <- "GPL96";
## return the default parameters when calling getDataset
eset <- getDatasetInfo( data.id, plt.id);
eset$norm;
## [1] "FRMA"
plt.id <- "GPL97";
## check the availability of the normalizations
norms <- c("FRMA", "ORIGINAL")
output <- sapply(norms, function(n) {
 tryCatch({
   eset <- getDatasetInfo(data.id, plt.id, norm = n);
```
## <span id="page-6-0"></span>getDatasetList 7

```
eset$norm;
 \}, error = function(e) {
   message(e);
 });
});
output$FRMA
## NULL
output$ORIGINAL
## [1] "ORIGINAL"
```
<span id="page-6-1"></span>getDatasetList *Get list of all available dataset identifiers*

#### Description

Get list of all available dataset identifiers that satisfy all specified constraints (see Arguments).

#### Usage

getDatasetList(...);

#### Arguments

... Optional arguments can be passed to the function for more specific requests:

- platform The platform of the chip on which a measurement was done. A platform is identified by its GEO accession code. If specified, only datasets on the given platform are returned.
- norm Type of normalization to use when pre-processing a dataset. Possible values: "ORIGINAL", "FRMA"[1], "SCAN"[2] or "UPC"[3]. If specified, only datasets for which the given preprocessed data is available are returned.
- query If specified, only datasets for which the query keyword appears in either the title or description of the dataset. typical example queries are 'Thyroid Cancer', 'Primary vs Metastasis', 'p53', etc.
- curated If curated = TRUE is specified, only manually curated datasets will be returned.

#### Value

A list of dataset identifiers.

#### References

[1] MN. McCall, BM. Bolstad, and RA. Irizarry, Frozen Robust Multi-Array Analysis (fRMA), *Biostatistics*, vol. 11, no. 2, pp. 242-253 , 2008.

[2] SR. Piccolo, Y. Sun, JD. Campbell, ME. Lenburg, AH. Bild, and WE. Johnson, A single-sample microarray normalization method to facilitate personalized-medicine workflows, *Genomics*, vol. 100, no. 6, pp. 337-344, 2012.

<span id="page-7-0"></span>[3] SR. Piccolo, MR. Withers, OE. Francis, AH. Bild, and WE. Johnson, Multi-platform singlesample estimates of transcriptional activation, *Proceedings of the National Academy of Sciences of the United States of America*, vol. 110, no. 44, pp. 17778-17783, 2013.

## See Also

Use [getDatasetPlatformList](#page-7-1) for the same functionality with a list of (dataset, platform) tuples as result.

#### Examples

```
length(getDatasetList());
## 7167
length(getDatasetList(platform = "GPL570"));
## 2717
length(getDatasetList(platform = "GPL570", norm = "FRMA"));
## 2406
length(getDatasetList(platform = "GPL570", norm = "FRMA",
                      query = "Thyroid Cancer"));
## 5
getDatasetList(platform = "GPL570", norm = "FRMA",
               query = "Thyroid Cancer");
## [1] "GSE6004" "GSE7307" "GSE32161" "GSE29265" "GSE2109"
```
<span id="page-7-1"></span>getDatasetPlatformList

```
Get a list of (dataset, platform) tuples
```
## Description

Get list of all available dataset and platform tuples that satisfy all specified constraints (see Arguments).

## Usage

```
getDatasetPlatformList(...);
```
#### **Arguments**

... Optional arguments can be passed to the function for more specific requests:

- platform The platform of the chip on which a measurement was done. A platform is identified by its GEO accession code. If specified, only datasets on the given platform are returned.
- norm Type of normalization to use when pre-processing a dataset. Possible values: "ORIGINAL", "FRMA"[1], "SCAN"[2] or "UPC"[3]. If specified, only datasets for which the given preprocessed data is available are returned.
- query If specified, only datasets for which the query keyword appears in either the title or description of the dataset. typical example queries are 'Thyroid Cancer', 'Primary vs Metastasis', 'p53', etc.
- curated If curated = TRUE is specified, only manually curated datasets will be returned.

## Value

A list of dataset and platform tuples.

#### References

[1] MN. McCall, BM. Bolstad, and RA. Irizarry, Frozen Robust Multi-Array Analysis (fRMA), *Biostatistics*, vol. 11, no. 2, pp. 242-253 , 2008.

[2] SR. Piccolo, Y. Sun, JD. Campbell, ME. Lenburg, AH. Bild, and WE. Johnson, A single-sample microarray normalization method to facilitate personalized-medicine workflows, *Genomics*, vol. 100, no. 6, pp. 337-344, 2012.

[3] SR. Piccolo, MR. Withers, OE. Francis, AH. Bild, and WE. Johnson, Multi-platform singlesample estimates of transcriptional activation, *Proceedings of the National Academy of Sciences of the United States of America*, vol. 110, no. 44, pp. 17778-17783, 2013.

#### See Also

Use [getDatasetList](#page-6-1) for the same functionality with a list of dataset identifiers as result.

```
length(getDatasetPlatformList());
## 7167
length(getDatasetPlatformList(platform = "GPL570"));
## 2717
length(getDatasetPlatformList(platform = "GPL570", norm = "FRMA"));
## 2406
length(getDatasetPlatformList(platform = "GPL570", norm = "FRMA",
                              query = "Thyroid Cancer"));
## 5
getDatasetPlatformList(platform = "GPL570", norm = "FRMA",
                       query = "Thyroid Cancer");
## [[1]]
## [1] "GSE6004" "GPL570"
##
## [[2]]
## [1] "GSE7307" "GPL570"
##
## [[3]]
## [1] "GSE32161" "GPL570"
##
## [[4]]
## [1] "GSE29265" "GPL570"
##
## [[5]]
```

```
## [1] "GSE2109" "GPL570"
```
<span id="page-9-1"></span>

## Description

Get the datasets for every platform for the given dataset identifier.

#### Usage

```
getDatasets(dataset, ...);
```
#### Arguments

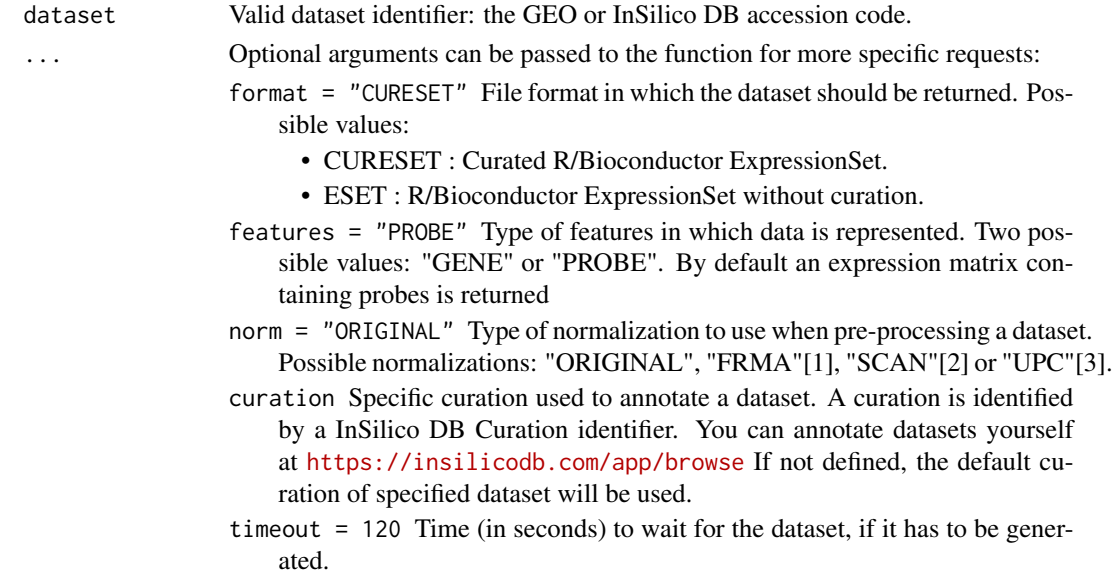

#### Value

A list with a Bioconductors ExpressionSet for every platform.

## References

[1] MN. McCall, BM. Bolstad, and RA. Irizarry, Frozen Robust Multi-Array Analysis (fRMA), *Biostatistics*, vol. 11, no. 2, pp. 242-253 , 2008.

[2] SR. Piccolo, Y. Sun, JD. Campbell, ME. Lenburg, AH. Bild, and WE. Johnson, A single-sample microarray normalization method to facilitate personalized-medicine workflows, *Genomics*, vol. 100, no. 6, pp. 337-344, 2012.

[3] SR. Piccolo, MR. Withers, OE. Francis, AH. Bild, and WE. Johnson, Multi-platform singlesample estimates of transcriptional activation, *Proceedings of the National Academy of Sciences of the United States of America*, vol. 110, no. 44, pp. 17778-17783, 2013.

## <span id="page-10-0"></span>getDefaultCuration 11

#### Examples

```
InSilicoLogin("rpackage_tester@insilicodb.com", "5c4d0b231e5cba4a0bc54783b385cc9a");
dataset.id <- "GSE1456"
getPlatforms(dataset.id);
## [1] "GPL96" "GPL97"
esets <- getDatasets(dataset.id, norm = "ORIGINAL");
sapply(esets, annotation)
## GPL96 GPL97
## "hgu133a" "hgu133b"
```
<span id="page-10-1"></span>getDefaultCuration *Default curation of a dataset*

## Description

Get the default curation for a given dataset.

## Usage

```
getDefaultCuration(dataset);
```
## Arguments

dataset Valid dataset identifier: the GEO or InSilico DB accession code.

## Value

List containing curation information: curator id, date and curator name.

```
getDefaultCuration("GSE4635");
## $id
## [1] "14926"
## $date
## [1] "2011-12-13 15:31:44"
## $curator
## [1] "Virginie de Schaetzen"
```
<span id="page-11-1"></span><span id="page-11-0"></span>getInSilicoUserDetails

*Get the details of your InSilico DB account*

## Description

Get your user details when logged in.

#### Usage

```
getInSilicoUserDetails();
```
## See Also

See [InSilicoLogin](#page-13-1), [InSilicoLogout](#page-13-2) for more information about logging in and out.

getPlatformList *Get list of platform identifiers*

## Description

Get the list of all platform identifiers supported by the package.

## Usage

```
getPlatformList(...);
```
## Arguments

... Optional arguments can be passed to the function for more specific requests: norm Type of normalization to use when pre-processing a dataset. Possible

values: "ORIGINAL", "FRMA"[1], "SCAN"[2] or "UPC"[3]. If specified, only datasets for which the given preprocessed data is available are returned.

## Value

A list of platform identifiers.

## <span id="page-12-0"></span>getPlatforms 13

#### References

[1] MN. McCall, BM. Bolstad, and RA. Irizarry, Frozen Robust Multi-Array Analysis (fRMA), *Biostatistics*, vol. 11, no. 2, pp. 242-253 , 2008.

[2] SR. Piccolo, Y. Sun, JD. Campbell, ME. Lenburg, AH. Bild, and WE. Johnson, A single-sample microarray normalization method to facilitate personalized-medicine workflows, *Genomics*, vol. 100, no. 6, pp. 337-344, 2012.

[3] SR. Piccolo, MR. Withers, OE. Francis, AH. Bild, and WE. Johnson, Multi-platform singlesample estimates of transcriptional activation, *Proceedings of the National Academy of Sciences of the United States of America*, vol. 110, no. 44, pp. 17778-17783, 2013.

#### Examples

```
length(getPlatformList());
## 14
length(getPlatformList(norm="ORIGINAL"));
## 14
length(getPlatformList(norm="FRMA"));
## 6
```
<span id="page-12-1"></span>getPlatforms *Get platforms for a dataset*

#### Description

Get all platforms that are used in a given dataset.

## Usage

```
getPlatforms(dataset);
```
#### Arguments

dataset Valid dataset identifier: the GEO or InSilico DB accession code.

## Value

List of valid platform identifiers.

```
getPlatforms("GSE4635");
## [1] "GPL96"
getPlatforms("GSE781");
## [1] "GPL96" "GPL97"
```
<span id="page-13-1"></span><span id="page-13-0"></span>

## Description

Login into the InSilico DB enables the user to access his private data. The password has to be in MD5 hash format.

#### Usage

InSilicoLogin(login, password);

## Arguments

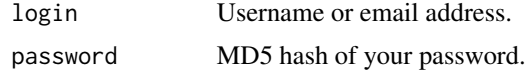

## See Also

[InSilicoLogout](#page-13-2), [getInSilicoUserDetails](#page-11-1)

<span id="page-13-2"></span>InSilicoLogout *Logout of InSilico DB*

## Description

Logout of InSilico DB.

#### Usage

InSilicoLogout();

## See Also

[InSilicoLogin](#page-13-1), [getInSilicoUserDetails](#page-11-1)

# <span id="page-14-0"></span>Index

getAnnotations, [2,](#page-1-0) *2* getCurationInfo, *2*, [3](#page-2-0) getDataset, *2*, [4,](#page-3-0) *6* getDatasetInfo, *2*, [5,](#page-4-0) *5* getDatasetList, *2*, [7,](#page-6-0) *9* getDatasetPlatformList, *2*, [8,](#page-7-0) *8* getDatasets, *2*, [10](#page-9-0) getDefaultCuration, *2*, [11](#page-10-0) getInSilicoUserDetails, *2*, [12,](#page-11-0) *14* getPlatformList, [12](#page-11-0) getPlatforms, *2*, [13](#page-12-0)

inSilicoDb *(*inSilicoDb-package*)*, [2](#page-1-0) inSilicoDb-package, [2](#page-1-0) InSilicoLogin, *2*, *12*, [14,](#page-13-0) *14* InSilicoLogout, *2*, *12*, [14,](#page-13-0) *14*